## **Preparation Task: Y12 IT Unit 2: Creating Information Systems**

The external assessment in year 1 of the course is to create an information system using Microsoft Access. It would be useful if you could familiarise yourself with the software – by using Home Access you will have full use.

An example question paper is available – Cleaners. If you search on YouTube for **ataskmrjones** you will be able to access video tutorials on how to complete the paper. You need to ensure that you are watching the SAM 2016 videos. It is useful if you complete the tasks alongside the videos.

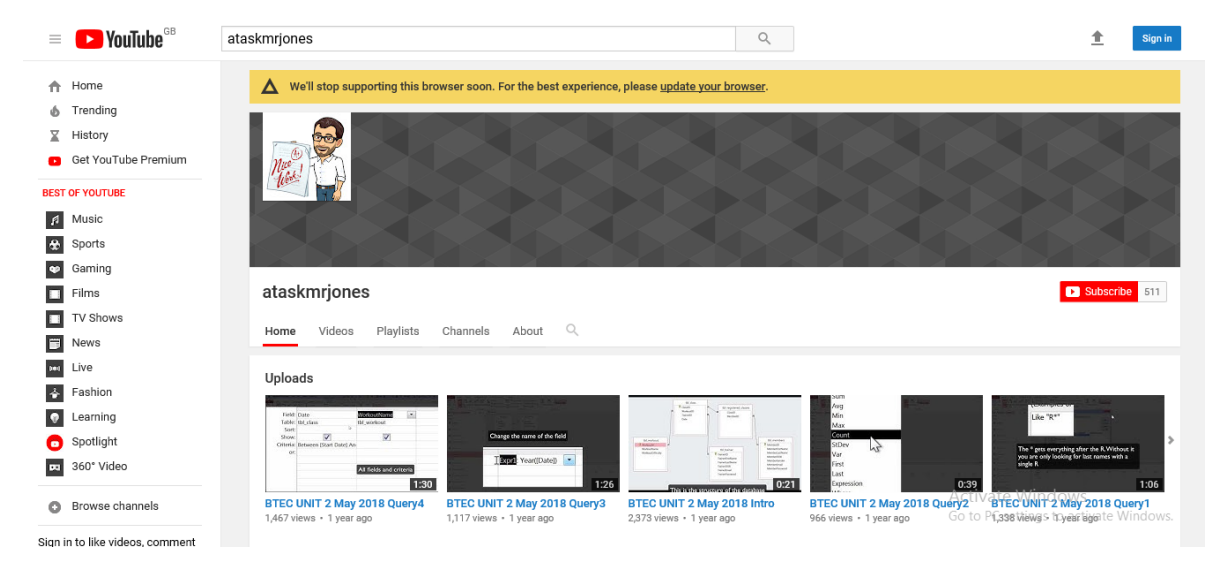

Further support is available using the tutorial document. This will allow you to set up a basic database, to again become familiar with the software.